### **Tclrad**

Rapid Application Development System a proposal to the Tcl community

## Born in Metodo, Modena

- Company
	- 20 employers (programmers, helpdesk, ...)
	- IT company in a holding of 650 employers
	- 1200 linux desktops (including customers)
	- 360 linux servers (including customers)
	- 6900 tcl modules, 1.410.000 lines of tcl code
	- Custom Linux distribution (itux, a fedora/centos spin)
	- Developing legacy applications (tcl and cobol)
		- Database isam (FAIRCOMS) powered by sql
		- Database sql (postgresql and sqlite)

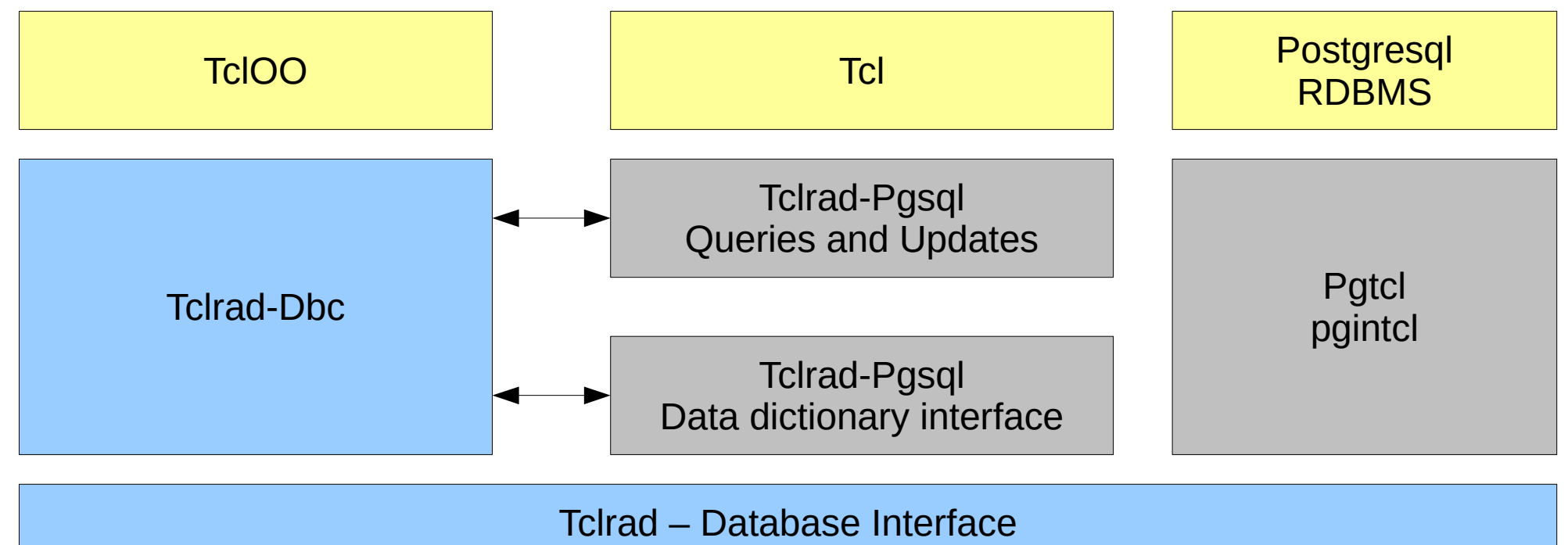

Batch processing, subqueries, expressions, conditions, updates, transactions, etc.

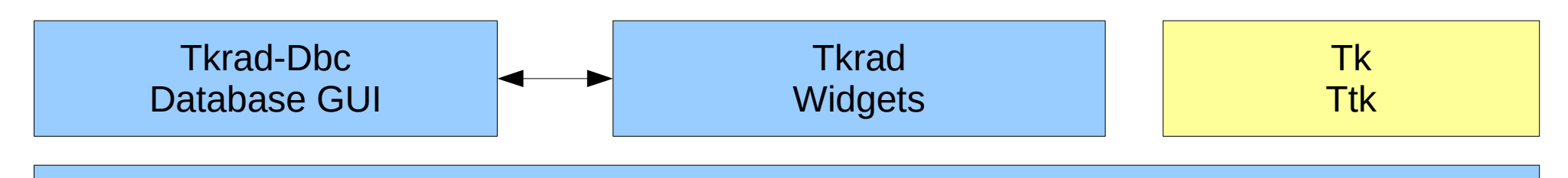

Tkrad-Macro Gui Application, Reporting (Pdf, ODF)

> Tkrad-Skeleton Programming Paradigma

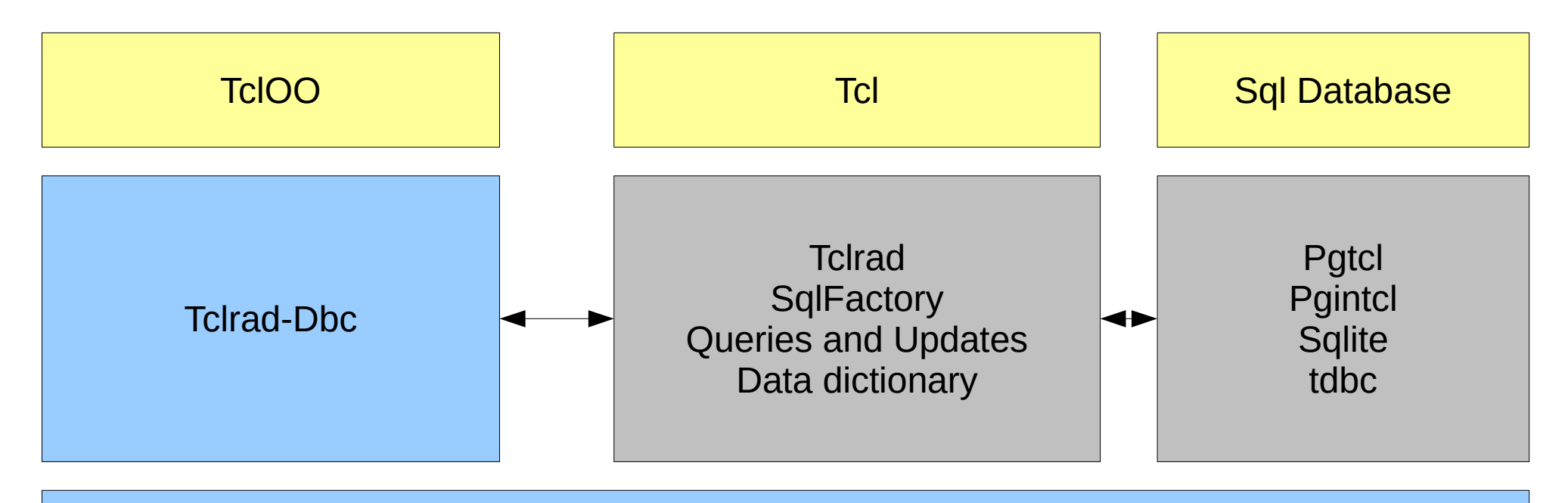

Tclrad – Database Interface

Batch processing, subqueries, expressions, conditions, updates, transactions, etc.

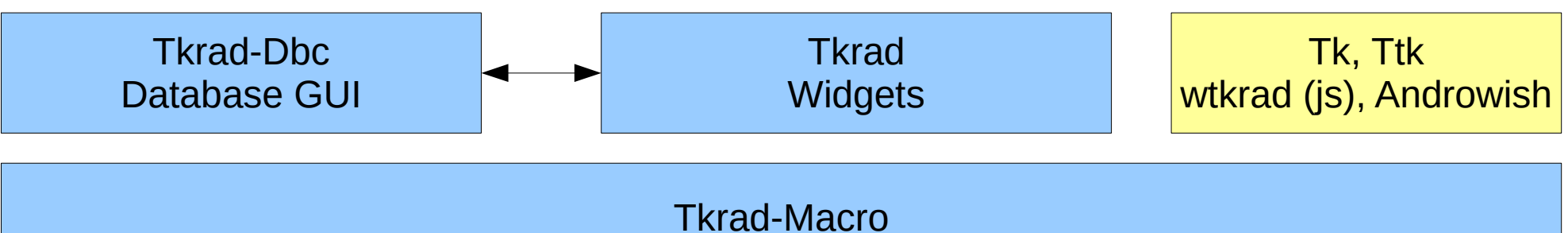

Gui Application, Reporting (Pdf, Libreoffice)

Tkrad-Skeleton Programming Paradigma

- Database
	- Postgres
		- Pgtcl (c extension) or Pgintcl (pure tcl)
	- Sqlite3
		- Data and application support
		- Also present in Postgres deployment
			- data transfers
			- tables content and resources delivery
	- Tdbc
		- Postgres and Sqlite3
		- Odbc (for Cobol/Faircom Ctree isam integration)
	- Huge use of large objects or blobs, depending on database capabilities

- TclOO
	- Object management system
- Icons
	- Tango icons included

- Tdom
	- Web services (i.e. ECB exchanges)
	- Soap (i.e. EC vies vat number checks)
	- LibreOffice interface
- Tls
	- Internet and Intranet environments
- Nodejs
	- Tkrad browser interface
- Androwish
	- almost nothing has been done, it just works

- Pdf4Tcl
	- Reporting system
- LibreOffice
	- When user wants to maintain own forms
	- As a pdf generator
	- Mandatory when pdf/a is required
- Tcllib
	- Mail and Ldap
	- Internet standard file format (mime, base64, etc)
	- Pki infrastructure (sha1, sha256, uuid)

# **Tclrad**

- Development
	- Applications never speaks SQL, just tclrad
	- Applications never speaks Tk, just tkrad
	- Use also existing databases, data dictionary is parsed on the fly when application initializes the specified object
	- Command line development
	- Command line deployment

# **Tclrad**

- Delivery
	- Linux 32/64, MacOs/64, Android and Windows 32
	- wtkrad is tested on Firefox and Chrome
	- some days of work for languages support (msgcat)
- Maintenance
	- Release cycle written in Tcl
	- fossil in the future?
- Support
	- Context Ticketing System

### Demo Application: Goals

- An order maintenance application
- Multicompany
- Multidatabase
	- Postgres
	- Sqlite
- Customizable
	- A single customer should be able to see the customized version of a program

### Demo Application: Structure

- Base system
	- Geo informations
		- State, County, Town
	- Companies end company's customers
- Order System
	- Products and orders
- Customize
	- Standard order maintenance is customized for a single deployment

## Demo Application: Delivery plan

- projects
	- libraries, programs, resources (i.e. openoffice templates), database catalog
- dependency
	- tables priorities (no county without state)
	- orders needs customers (the order application needs the customer data entry module)
- application is delivered as a mix of one or more subproject, mixed in a mega project named release
- Release project defines also how subprojects fire themselves into distribution

## Demo Application: Projects

- tclrad, the framework
	- copied as is into the application development tree
- runtime, the base applications
	- depends on tclrad
	- delivered as end-user application
- orders
	- depends on runtime and tclrad
	- delivered as end-user application
- mycustomer
	- depends on orders, runtime and tclrad
	- delivered as customer level application

### Demo Application: Release

- release project
	- the tree that is delivered to customers
	- $\bullet$  each installation has all or a subset of the application's projects, depending on the customer
	- delivery and updates are generated from this tree
- A look to packages/profile
	- It profiles the distribution
	- The environment TCLRAD CONNECT
- A look to etc/sqlite.con and etc/postgres.con
	- The connections to the database system
		- Sqlite and postgres

## Demo Project Runtime

- Fire the shell into a project
	- <RAD>/bin/radproject runtime
	- <RAD> is the root development, here /tcl
	- Projects are assumed to be in <RAD>/prj
	- Environment
		- PRJ defines project location
		- TCLLIBPATH defines the library search path
		- TCLCODEPATH defines the modules search path
		- TCLRAD\_PROJECT is the projects root directory
- runtime is the master project
	- the master project contains the directory catalog
	- it defines the application's database schema

### Catalog's domains

- directory catalog/domains defines columns common to more than one table
	- customer code is a domain and its structure is defined once

# Catalog's dictionary

- directory catalog/dictionary defines
	- context
		- STATIC (common to all installed systems)
			- state, county and town are the same everywhere
		- ENV (common to all database instances on a system)
			- large objects addressing, special table lo root and xml root
			- templates, special table lo\_templates
		- SLOT (the application data)
			- customer table
			- special table, lo\_report
	- dictionary project ownership
		- runtime does not need product
	- priorities
		- customers table must be created after company table

## Catalog's tables

- directory catalog/tables defines table's related resources
	- tables/state/050functions.pre
		- defines functions to be created BEFORE the table
	- tables/state/table.def
		- defines the table state
- tables county and town
- tables company and customer
- table product and order header
- tables order detail
	- tables/order detail/050view orders.pst

# Browsing Catalog

- catalog/dictionary/tclrad
	- the context, project and priority file
- catalog/domains/tclrad
	- the domain file, defines the fields shared by more than one table
- catalog/tables/ $*$ 
	- define the tables
- Browse it

# Project's binary tree, bin\_prog

- module.tcl, is a main tcl program
- tcllib, contains libraries (\*/pkgIndex.tcl)
- tclpkg
	- foreach project, the file project name.lib is the mega pkgIndex of the projects
- projects image
	- foreach project, file project. Iib contains a computational description of the project's objects
	- the update process trusts these files to decide what has to be **upgraded or retired**

# Project's binary tree, bin\_shell

- bin\_shell
	- contains batch commands and utilities
	- tipically, these commands are not used by end-user

# Compiling catalog

- browse binary tree
- dbcompile
	- Assembles the library dbCatalog
		- dbCatalog resides on source library directory tcllib
			- dbCatalog.pkg, the library profile
			- dbCatalog.dic, a zip file containing the catalog tree
	- Compiles the library
		- library dbCatalog, like other libraries, is compiled and commited to the bin\_prog/tcllib/dbCatalog directory, under the project binary tree
- dbCatalog
	- look at a standard library definition

## Releasing catalog

#### • put project

- This command commit the binary project's tree to the release project
- executed when all modules and libraries are committed to binary tree
- ptcl module name
	- compiles module from tclprog directory
- ptcl library name
	- compiles library from tcllib directory
- pricompile
	- compile the whole project

# Testing Catalog

- by default, the demo application works with sqlite
	- check the environment TCLRAD\_CONNECT
- pgprofile change the connection to postgres and run the command
	- dbtable -table state (test sqlite)
	- pgprofile dbtable -table state (test postgres)
- dbinfo connect and parse db dictionary
	- dbinfo -table state
- dbsql is a wrapper to the database's appropriate command line tool

## Testing catalog

- dbtable -table order header
	- the concept of the function tclrad sequence
	- the function delivery year
		- browse sqlite database
		- select from postgres database
- dbtable -table order detail
	- selecting the view in sqlite
		- echo "select \* from order\_view limit 2;" | dbsql
	- selecting the view in postgres
		- echo "select \* from order\_view limit 2;" | pgprofile dbsql

### Generating the database

- tclrun tkradcatalog
	- tclrun is the tclsh runtime wrapper
	- it searches the TCLCODEPATH to find the module
	- tkradcatalog is the database maintenance module
- pgprofile tclrun tkradcatalog
	- the same on postgres
	- here context is much more visible
- catalog by project and context
	- tclrun tkradcatalog -project runtime
	- tclrun tkradcatalog -project runtime -schema SLOT

# Library baseLib

- browse module
	- baseLib.pkg
	- baseLib.tcl
		- setup an application
		- application opens and run the connection object
	- baseState.tcl ( mantainer and lookup )
	- baseTown.tcl ( mantainer, lookup and foreign )
	- baseCompany.tcl
- compile library baseLib with ptcl
- compile whole project with pricompile
- commit the project with put project

### Modules

- sqlExamples.tcl
	- some examples on sql factory structure
- lockExamples.tcl
	- how columns are shared between objects
- baseMnt.tcl
	- driving tclrad objects using alias
- compile module with ptcl
- run module with tclrun

### Compile the menu

- compile the application's menu
	- look tclprog/tkmenu-main.tcl
	- look tclprog/runMenu.tcl
- compile the program: ptcl
	- ptcl runMenu
		- it is scripting, the action is symbolic. We tell to the system that program is ready to be commited on release
	- ptcl tkmenu-main.tcl
		- committed as tkmenu/main.tcl

### Demo Application: Release

- Compile and commit all the projects
	- fire into release project
		- <RAD>/bin/radproject release
	- distcompile
	- run the application
		- tclrun runMenu
	- run the application customized
		- tclrun runMenu -custom mycustomer
		- see the order maintenance program
		- Printing orders
		- Reporting

### Release deployment tree

- bin\_shell
- bin prog
- install
	- distrib
		- contains the distribution tree
	- file YYYYNNNN are the updates lists
- generate the distribution
	- cd \$PRJ/install/distrib
	- $\cdot$  sh make.sh

# Upgrading the application

- Upgrade process
	- The files to be delivered are computed using the timestamp of the release file
	- The file list is then splitted into projects using the normal distribution algorithm
	- The updates of the catalog are submitted as a project named 'updates', customized under bin prog/updates
	- The projects that need to be upgraded, on a customer point of view, is defined by the content of the projects image directory
- The files are then distributed as a subset of the full application

# Upgrading the application

- Fire into updates project
- Browse \$PRJ/sqlfix
	- sqlfix -release 20140001
	- put project
- Fire into release project
	- change path to \$PRJ/bin prog/updates/20140001
	- tclrun tkradupdates -sqlplay database.zip

## The catalog macro language

- Used on
	- delivery to build or recheck (reinstall) the appropriate catalog
	- updates to make appopriate database change
	- distributing STATIC context tables
- Catalog
	- each update can contain the full catalog, to maintain the exact time context of the fixes

## The install/upgrade logic

- Context
	- STATIC and ENV are upgraded one time
	- a loop on each SLOT is then executed
	- each schema containing a table named 'release' is assumed to be a tclrad schema, to be maintained
	- Contexts are assumed from the declaration inside the connection profile (TCLRAD\_CONNECT)
- All the contexts can be deployed into a single schema (i.e. sqlite 'main')

# Deploy to web

- Fire into release project
- execute command nodestart
- check /tcl/node/nodesite/site
- browse http://127.0.0.1:6666

# Deploy to mobile

- Used only in mobile selling context
- Initially worked on China imported tablets with Linux Fedora installed
- Now we are testing Androwish
- Dedicated hardware

# A look to a real world deployment

- Browse
	- bin prog
		- tcllib, updates, packages\_image, tclpkg
	- catalog
- Use the application
- Install the application
	- download installer
	- setup applications
	- run application

## A look to a "real world" deployment

- Use a real world database
- Tclrad shows as
	- Tcl can also be an alternative to Cobol and Rpg

### Developers

- Piera "Vampiera" Poggio
	- [piera@metodo.net](mailto:piera@metodo.net)
	- wtkrad designer and developer
- Franco Violi
	- franco.violi@metodo.net

### Question time